Como generar claves de Delphos a los alumnos para que puedan entrar en la plataforma de formación de Delphos

Es un proceso que deben hacer los padres entrando en PAPAS y siguiendo estas instrucciones.

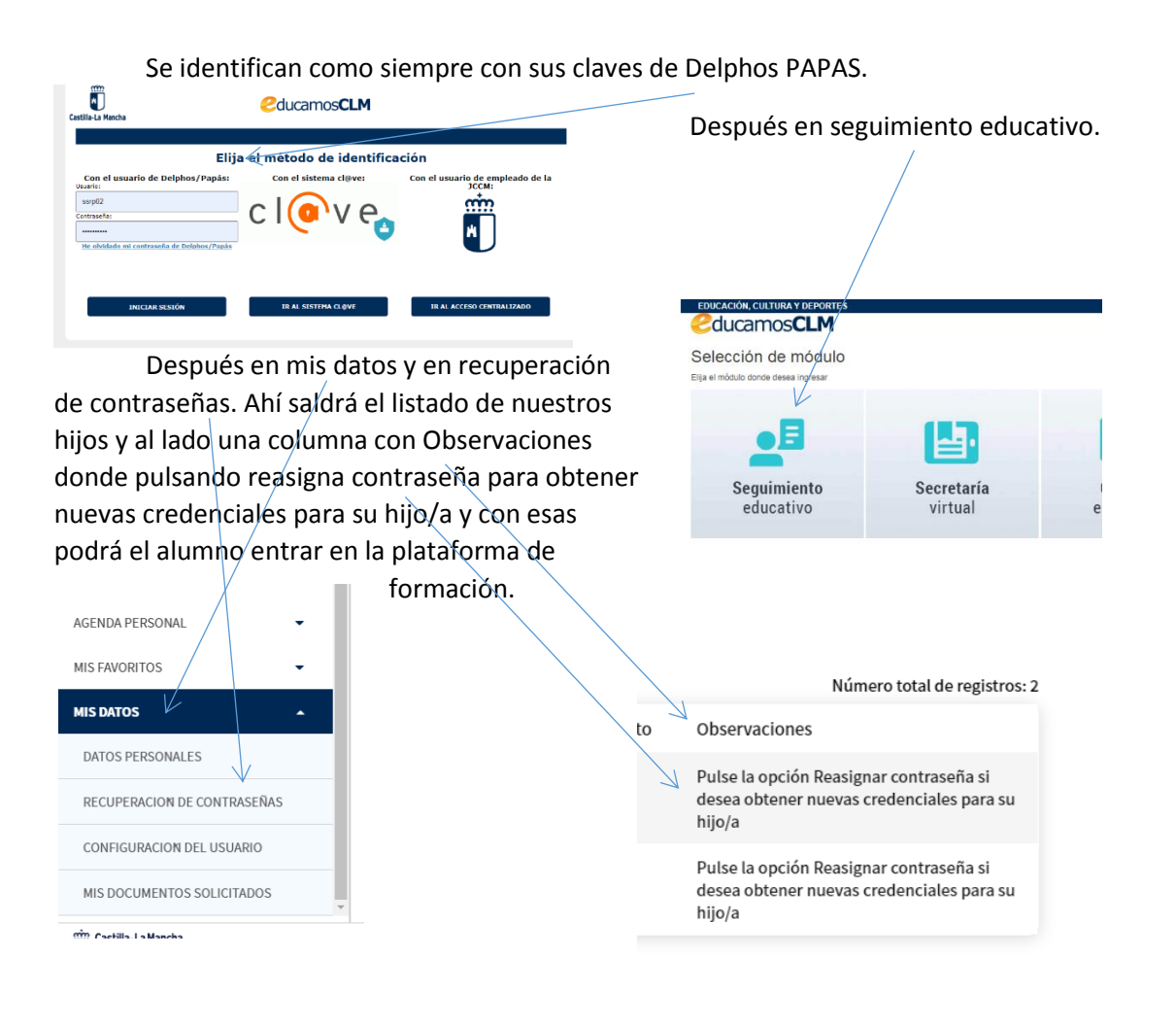

Gracias.

COOCA **LE.S. AZUER**